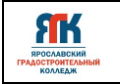

#### **Государственное профессиональное образовательное учреждение Ярославской области Ярославский градостроительный колледж**

СОГЛАСОВАНО: учебно-методической комиссией ДТ Кванториум Протокол № 12 OT « dd » und ne 2023 г.

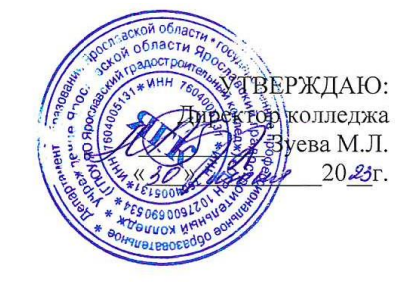

# **ДОПОЛНИТЕЛЬНАЯ ОБЩЕОБРАЗОВАТЕЛЬНАЯ ОБЩЕРАЗВИВАЮЩАЯ ПРОГРАММА**

# **«ИНФОРМАЦИОННЫЕ ТЕХНОЛОГИИ. ВИРТУАЛЬНАЯ И ДОПОЛНЕННАЯ РЕАЛЬНОСТЬ»**

Введено в действие с 14 августа 2023г.

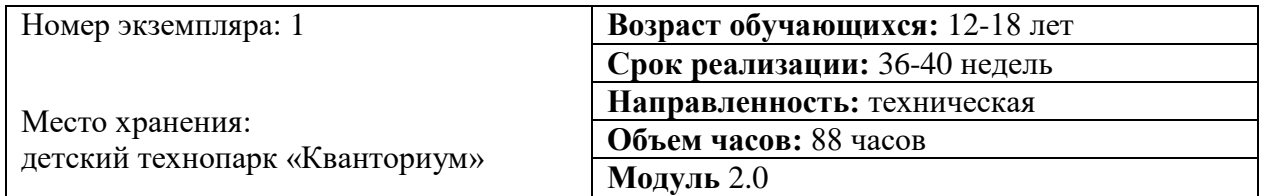

г. Ярославль, 2023г.

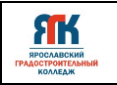

# **ДОПОЛНИТЕЛЬНАЯ ОБЩЕОБРАЗОВАТЕЛЬНАЯ ОБЩЕРАЗВИВАЮЩАЯ ПРОГРАММА**

# **«ИНФОРМАЦИОННЫЕ ТЕХНОЛОГИИ. ВИРТУАЛЬНАЯ И ДОПОЛНЕННАЯ РЕАЛЬНОСТЬ»**

**Организация–разработчик:** ГПОУ ЯО Ярославский градостроительный колледж, структурное подразделение детский технопарк «Кванториум».

### **Авторы разработки:**

Колесников Владислав Олегович - педагог дополнительного образования мобильного технопарка «Кванториум»,

Карпова Валерия Александровна - педагог дополнительного образования мобильного технопарка «Кванториум»,

Исаева Светлана Николаевна – зам.руководителя структурного подразделения - детский технопарк «Кванториум»,

Иванова Елена Валериевна – методист структурного подразделения – детский технопарк «Кванториум»,

Митрошина Юлия Владимировна – методист структурного подразделения - детский технопарк «Кванториум».

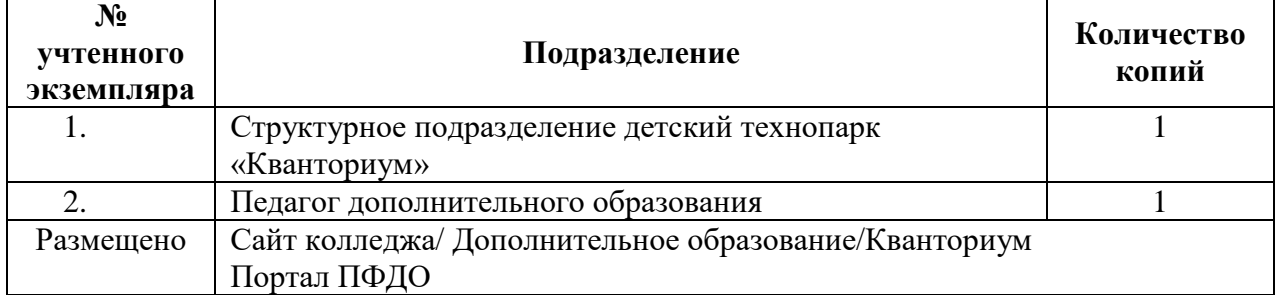

#### **Реестр рассылки**

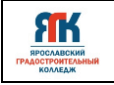

# **Содержание**

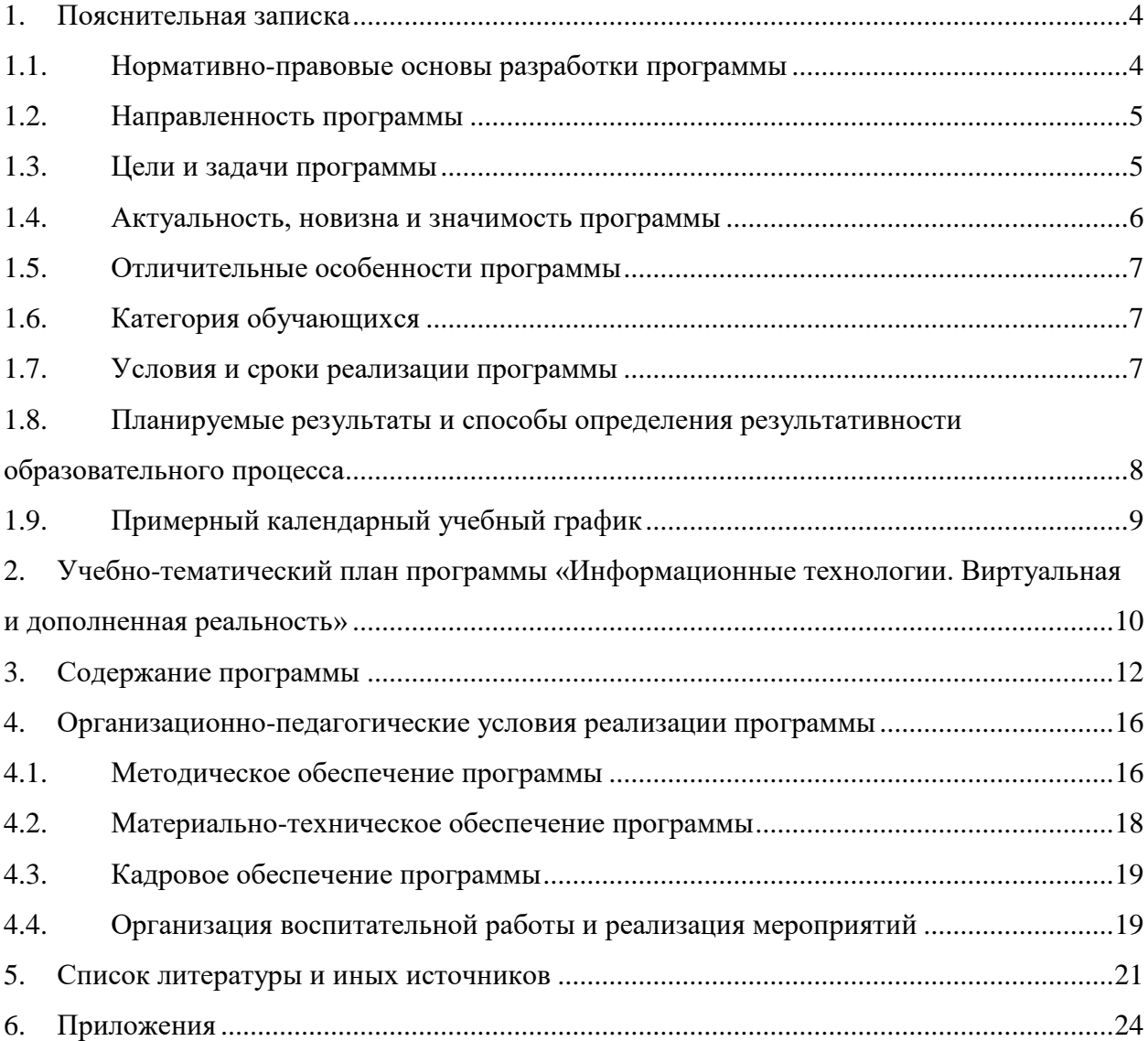

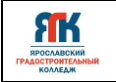

#### **1. Пояснительная записка**

#### **1.1. Нормативно-правовые основы разработки программы**

<span id="page-3-2"></span><span id="page-3-1"></span><span id="page-3-0"></span>Настоящая дополнительная общеобразовательная общеразвивающая программа «Информационные технологии. Виртуальная и дополненная реальность» (далее программа) разработана с учетом:

• Федерального закона от 29.12.12 г. № 273-ФЗ «Об образовании в Российской Федерации»;

• Федерального закона от 31.07.2020 № 304-ФЗ «О внесении изменений в Федеральный закон «Об образовании в Российской Федерации» по вопросам воспитания обучающихся»;

• Приказа Министерства просвещения Российской Федерации от 27 июля 2022 г. № 629 «Порядок организации и осуществления образовательной деятельности по дополнительным общеобразовательным программам»;

• Приказа Министерства просвещения Российской Федерации от 03.09.2019 № 467 "Об утверждении Целевой модели развития региональных систем дополнительного образования детей";

• Постановления Главного государственного санитарного врача Российской Федерации от 28.09.2020 № 28 "Об утверждении санитарных правил СП 2.4. 364820 "Санитарно-эпидемиологические требования к организациям воспитания и обучения, отдыха и оздоровления детей и молодежи";

• Постановление правительства ЯО № 527-п 17.07.2018 (в редакции постановления Правительства области от 15.04.2022 г. № 285-п) Концепция персонифицированного дополнительного образования детей в Ярославской области;

• Приказа департамента образования ЯО от 21.12.2022 № 01-05/1228 «Об утверждении программы персонифицированного финансирования дополнительного образования детей»;

• Устава государственного профессионального образовательного учреждения Ярославской области Ярославского градостроительного колледжа;

• Положения о реализации дополнительных общеобразовательных программ в ГПОУ ЯО Ярославском градостроительном колледже;

• Рабочей программы воспитания детского технопарка «Кванториум» на 2023-2024 учебный год.

#### **1.2. Направленность программы**

Дополнительная общеобразовательная общеразвивающая программа «Информационные технологии. Виртуальная и дополненная реальность» относится к программам технической направленности.

### **1.3. Цели и задачи программы**

<span id="page-4-0"></span>**Цель –** формирование у обучающихся навыков в области информационных технологий, виртуальной и дополнительной реальности через проектную деятельность.

### **Задачи**

# **Обучения:**

 обучить предметным компетенциям по программированию, мобильным технологиям, веб-дизайну;

- обучить технологиям виртуальной и дополненной реальности;
- обучить навыкам работы с визуальной информацией;
- обучить технологиям 3D-моделирования, программирования;
- обучить алгоритму съемки и монтирования видео 360 градусов;
- обучить технологиям проектной, исследовательской, научной деятельности,

планирования и выполнения учебного проекта.

#### **Развития:**

 создавать условия для развития познавательного интереса к техническим наукам, информационным технологиям, технологиям виртуальной и дополненной реальности;

 развивать «гибкие» навыки (soft-skills): коммуникабельность, креативность, коллаборативность, инициативность, стремление к самообразованию;

 создавать условия для развития памяти, внимания, логического, пространственного и аналитического мышления, креативности и лидерство;

 развивать познавательную и творческую активность обучающихся посредством включения их в различные виды соревновательной деятельности;

 развивать способности к инженерно-конструкторской, исследовательской и проектной деятельности.

#### **Воспитания:**

 формировать коммуникативную культуру, культуру сотрудничества, командной работы;

 формировать ценностное отношение к информации, продуктам интеллектуальной деятельности (своей, чужой, командной);

5

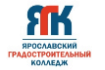

 формировать у обучающихся осознанный выбор профессии в сфере современных технологий;

 формировать готовность обучающихся к участию в соревнованиях, конкурсах и иных мероприятиях различного уровня.

#### **1.4. Актуальность, новизна и значимость программы**

<span id="page-5-1"></span><span id="page-5-0"></span>Актуальность программы обусловлена тем, что в настоящее время одной из задач современного образования является воспитание нового поколения, отвечающего по своему уровню развития и образу жизни условиям информационного общества. Очевидно, что программирование и информационные технологии в наше время приоритетное направление движения научно-технического прогресса.

Стремительное развитие интерактивных мультимедийных технологий требует появления новых интерфейсов взаимодействия. Данные интерфейсы не используют привычные графические меню, формы или панели инструментов, они опираются на методы взаимодействия, присущие сугубо человеку, т.е. вместо традиционных средств управления используются обучающие примеры, жесты, человеческая речь. Сегодня одним из самых перспективных направлений в сфере IT-разработок является виртуальная и дополненная реальность. Данные технологии представляют собой новый способ получения информации.

Дополненная реальность способна сделать восприятие информации человеком гораздо проще и нагляднее. Сейчас технологии позволяют считывать и распознавать изображения окружающей среды при помощи камер, а также дополнять их при помощи несуществующих или фантастических объектов. Можно сказать, что дополненная реальность может рассказать все о нужном нам объекте в режиме реального времени.

Исходя из всего вышеизложенного можем сказать, что актуальность изучения дополненной и виртуальной реальности в следующем:

1. Доступность информации.

2. Интерактивность. Благодаря этому свойству, взаимодействие пользователя с объектом позволяет создавать большое количество различных способов обучения, так как объекты представляются очень реалистично. Например, человек может ремонтировать двигатель, и в настоящий момент получать инструкцию по выполнению работы.

3. «Вау»-эффект. Необычный способ представления информации, который позволяет привлекать внимание, а также усиливать запоминание. На сегодняшний день это особенно актуально в образовании, так как дети могут воспринимать процесс обучения более увлекательным и наглядным.

ЯK

4. Реалистичность. Дополненная реальность намного увеличивает эффект воздействия на зрителя по сравнению с виртуальным восприятием.

5. Инновационность. Дополненная реальность воспринимается как нечто новое, выдающееся и современное, что переносит пользователя в мир будущего и учит его в нем.

6. Новые способы применения. Применение дополненной реальности практически безгранично. Большой спектр областей, где применяется дополненная и виртуальная реальность, но в первую очередь можно выделить следующие: медицина, образование, картография и ГИС, проектирование и дизайн.

Новизна программы в реализации модели дополнительного образования для сельских школьников в виде передвижного автокомплекса мобильного технопарка «Кванториум», реализации кейсовой системы обучения и применения дистанционных образовательных технологий.

### **1.5. Отличительные особенности программы**

<span id="page-6-0"></span>К отличительным особенностям настоящей программы относятся кейсовая система обучения, создание уникальной образовательной среды, формирующей проектное мышление обучающихся за счёт трансляции проектного способа деятельности в рамках решения конкретных проблемных ситуаций. Программа реализуется в сетевой форме взаимодействия с общеобразовательными организациями Ярославской области.

Данная программа является пропедевтической и служит для осознания обучающимися своих интересов в сфере информационных технологий, виртуальной и дополненной реальности. Программа содержит ряд кейсов, ориентированных на получение первичных компетенций в сфере информационных технологий, виртуальной и дополненной реальности.

#### **1.6. Категория обучающихся**

Данная образовательная программа разработана для работы с обучающимися от 12 до 18 лет (6-11 классы). Программа считается продолжением модуля 1.0 программы «Информационные технологии. Виртуальная и дополненная реальность» и предусматривает отбор мотивированных детей.

Программа не адаптирована для обучающихся с ОВЗ.

#### **1.7. Условия и сроки реализации программы**

<span id="page-6-1"></span>Наполняемость группы не менее 8 и не более 14 человек.

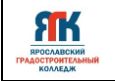

Форма обучения – очно-заочная с использованием дистанционных технологий, ИКТ.

Режим занятий. Занятия предполагают аудиторный (очный) и внеаудиторный (с применением дистанционных технологий) формат. На аудиторные (очные) занятия отводится - 36 часов и 4 часа на консультационное сопровождение педагоговпредметников, на внеаудиторные (с применением дистанционных технологий) занятия - 48 часов. Общий объем учебной нагрузки по программе - 88 часов. Продолжительность учебного года – 36 недель.

При аудиторных (очных) занятиях составляется расписание по 2-3 академических часа с 10-минутным перерывом. Продолжительность одного академического часа – 30-45 минут (в зависимости от формы обучения и вида занятий). Занятия проводятся в помещениях образовательных организаций агломерации, оборудованных согласно санитарно-эпидемиологическим требованиям.

Внеаудиторные (с применением дистанционных технологий) занятия проводятся на образовательной интернет - платформе. Продолжительность одного академического часа  $-30$  минут.

Форма занятий - групповая, по подгруппам.

Форма аттестации – промежуточная, с применением различных видов контроля.

# <span id="page-7-0"></span>**1.8. Планируемые результаты и способы определения результативности образовательного процесса**

Результатом освоения обучающимися программы являются:

 знание предметных компетенций по программированию, мобильным технологиям, веб-дизайну;

- владение технологиями виртуальной и дополненной реальности;
- владение навыками работы с визуальной информацией;
- владение технологиям 3D-моделирования, программирования;
- знание алгоритма съемки и монтирования видео 360 градусов;

 владением технологиями проектной, исследовательской, научной деятельности, планирования и выполнения учебного проекта.

 проявление познавательного интереса к техническим наукам, к информационным технологиям, к технологиям виртуальной и дополненной реальности;

 владение «гибкими» навыками (Soft-skills): коммуникабельность, креативность, коллаборативность, инициативность, стремление к самообразованию;

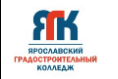

 развитие памяти, внимания, логического, пространственного и аналитического мышление, креативности и лидерства;

развитие познавательной и творческой активность;

 развитие способности к инженерно-конструкторской, исследовательской и проектной деятельности;

 владение коммуникативной культурой, культурой сотрудничества, командной работы;

демонстрация ценностного отношения к информации, продуктам

интеллектуальной деятельности (своей, чужой, командной);

 демонстрация осознанного выбора профессии в сфере современных технологий;

 участие в соревнованиях, конкурсах и иных мероприятиях различного уровня.

### **Способы отслеживания результатов освоения программы обучающимися**:

- практические задания;
- участие в соревнованиях, конкурсах различного уровня;
- кейс;
- проект, презентация, защита проекта;
- опрос.

<span id="page-8-0"></span>Промежуточная аттестация по окончанию программы проходит в форме защиты кейса.

# **1.9. Примерный календарный учебный график**

График формируется после утверждения расписания (приложение 1).

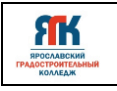

# <span id="page-9-0"></span>**2. Учебно-тематический план программы «Информационные технологии.**

### **Виртуальная и дополненная реальность»**

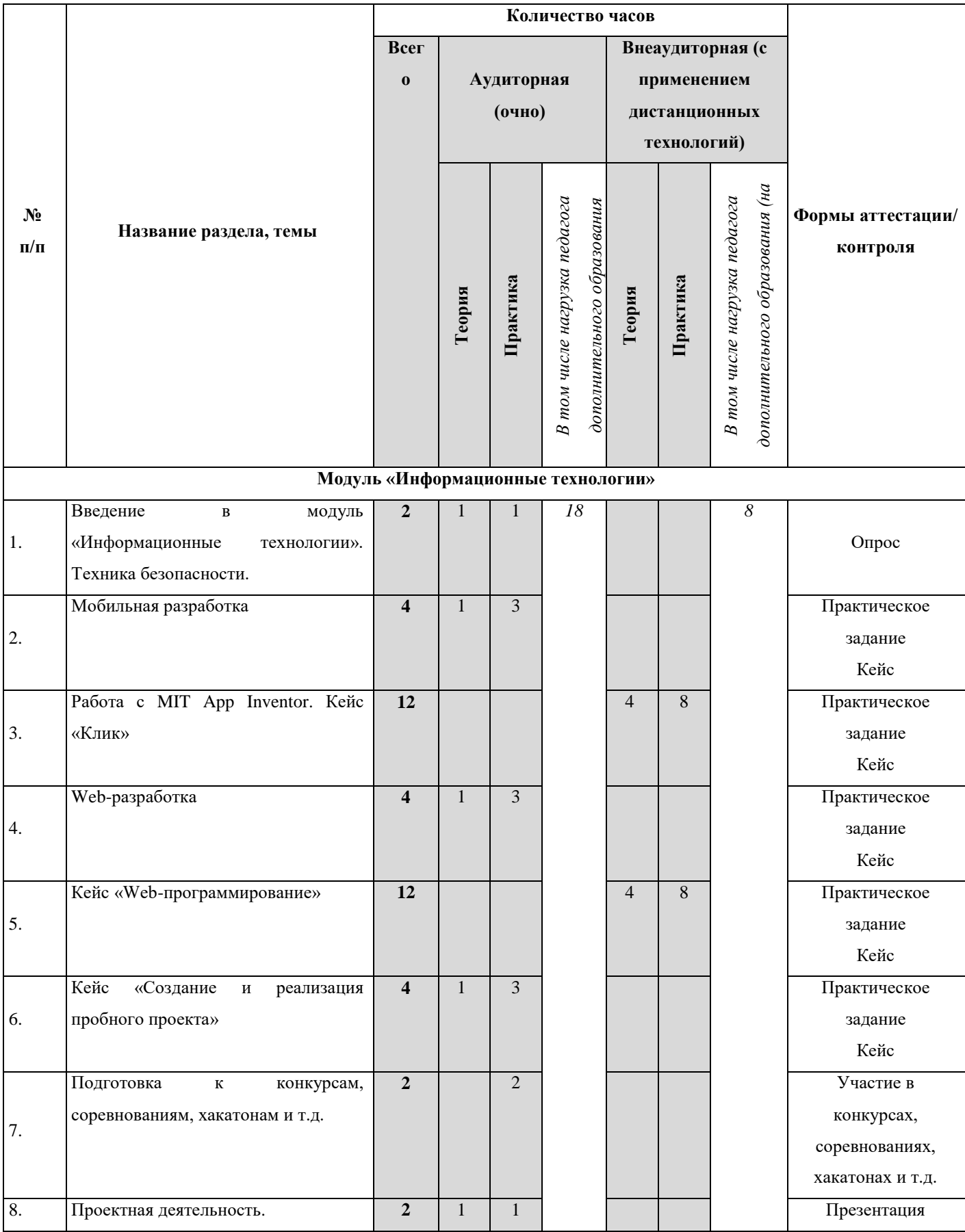

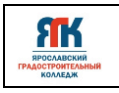

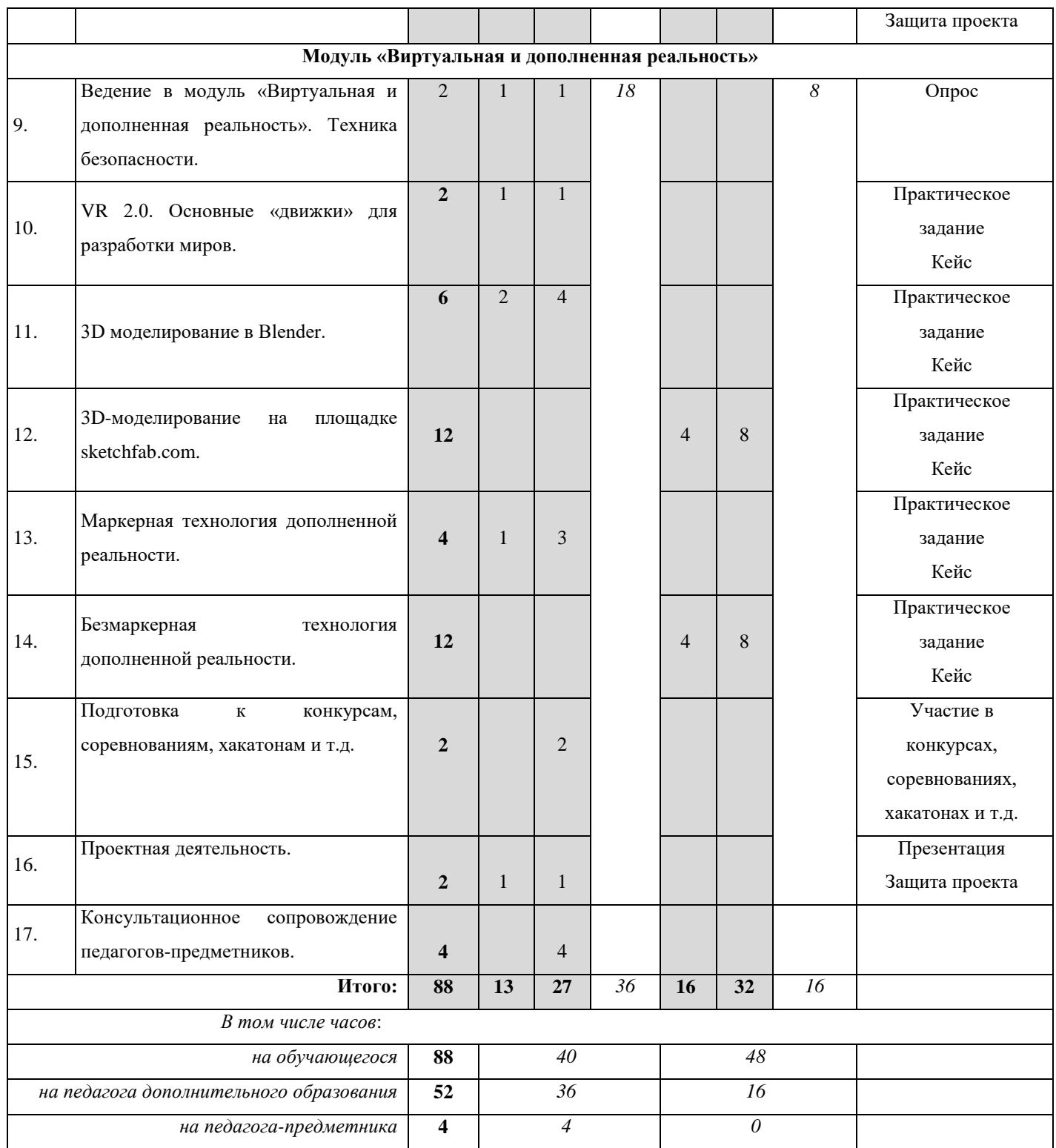

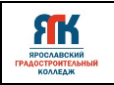

#### **3. Содержание программы**

#### **Модуль «Информационные технологии»**

<span id="page-11-0"></span>**Тема 1. Введение в модуль «Информационные технологии». Техника безопасности. (2 часа)**

**Теория (1 час):** Обзор программы и форм контроля. Инструктаж по технике безопасности. Противопожарная безопасность. Интернет вещей.

**Практика (1 час):** Доклад о новых технологиях и протоколах Интернет вещей. Опрос по технике безопасности. Знакомство обучающихся группы.

#### **Тема 2. Мобильная разработка (4 часа)**

**Теория (1 час):** Основы алгоритмизации и программирования на различных языках программирования. Основные принципы объектно-ориентированного программирования. Операционные системы и основные среды разработки приложений для мобильных устройств. Основы программирования устройств на платформах Android, IOS.

**Практика (3 часа):** Разработка пользовательского мобильного приложения по поставленной задаче.

#### **Тема 3. Работа с MIT App Inventor. Кейс «Клик» (12 часов)**

**Теория (4 часа):** Основы объектно-ориентированного программирования (ООП), понятие объекта, свойства и методы объектов, программирование объекта, меню приложения, иконки приложения, работа с несколькими экранами приложения, передача данных между экранами приложения.

**Практика (8 часов):** Выполнение **з**аданий на умение пользоваться инструментами программы MIT App Inventor. Выполнение **з**аданий на изменение параметров объектов, расположения объектов, настройка цветовой гаммы приложения. Задания: Создание меню приложения. Передача данных между «экранами» приложения. Опрос по темам предыдущего модуля обучения. Эвристическая задача «Варианты работы приложения, «упаковки» для пользователя». Презентация-конференция полученных работ.

#### **Тема 4. Web-разработка (4 часа)**

**Теория (1 час):** Web-страницы и web-сайты, структура Web-страницы, основы html, основы css, JavaScript, фон, таблицы, стили.

**Практика (3 часа):** Frontend-разработка. Создание одностраничного и многостраничного сайта. Форматирование страницы с использованием языка HTML. Оформления внешнего вида веб-страниц. Создание сценариев для придания интерактивности веб-страницам. Работа в команде с использованием гибких методологий (Agile, Scrum).

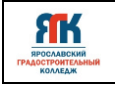

#### **Тема 5. Кейс «Web-программирование» (12 часов)**

**Теория (4 часа):** Web-страницы и web-сайты, структура Web-страницы, основы html, основы css, разметка страницы, фон, таблицы, стили.

**Практика (8 часов):** Выполнение **з**аданий на создание простейшего файла HTML. Форматирование текста в Web-документе. Размещение графики на Web- странице. Создание таблиц на Web-странице. Гиперссылки на Web-страницах. Работа в команде с использованием гибких методологий (Agile, Scrum, Kanban).

### **Тема 6. Кейс «Создание и реализация пробного проекта» (6 часов)**

**Теория (2 часа):** Примеры проектов, разбор их структуры. Эффективные инструменты реализации проектов. Проблематизация. Целеполагание. Генерация идей. Планирование.

**Практика (4 часа):** Разработка идеи пробного проекта, составление плана работ, разделение ролей, реализация проекта, «Упаковка» проекта, презентация своей работы.

#### **Тема 7. Подготовка к конкурсам, соревнование, хакатонам и т.д. (2 часа)**

**Практика (2 часа):** Подготовка и участие обучающихся в конкурсах, соревнованиях хакатонам и т.д. по профилю освоения программы.

#### **Тема 8. Проектная деятельность. (2 часа)**

**Теория (1 час):** Основы проектной деятельности, общая характеристика содержания проекта, особенности работы над проектом.

**Практика (1 часа):** Подготовка индивидуального или коллективного проекта (идеи проекта).

#### **Модуль «Виртуальная и дополненная реальность»**

# **Тема 9. Введение в модуль «Виртуальная и дополненная реальность». Техника безопасности (2 часа)**

**Теория (1 час):** Обзор программы и форм контроля. Инструктаж по технике безопасности. Противопожарная безопасность.

**Практика (1 час):** Знакомство обучающихся группы. Опрос по технике безопаснотси.

#### **Тема 10. VR 2.0. Основные «движки» для разработки миров (2 часа)**

**Теория (1 часа):** Как появились технология VR и AR? В чём их отличия? Что может технология виртуальной и дополненной реальности? Где и как используется? Перспективы развития данных технологий. Понятие «игровой движок», история возникновения, виды и типы движков. Принципы сборки «мира» в среде разработки (движке).

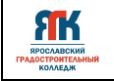

**Практика (1 часа):** Работа в приложениях для шлема виртуальной реальности. Настройка интерфейса основных программ для работы с 3D-графикой в виртуальной и дополненной реальности. Поиск и тестовый запуск сред разработки виртуальной реальности. Выявление принципов работы в среде.

### **Тема 11. 3D-моделирование. Blender (6 часов)**

**Теория (2 часа):** Базовые элементы 3-х мерных моделей, методы их создания. Основные понятия. Настройка мира.

**Практика (4 часа):** Поиск обучающих материалов по моделированию низкополигональных объектов. Твердотельное моделирование в среде Blender на основе видео-уроков Youtube. Основные концепции моделирования низко полигональных объектов. Настройка отображения объектов. Возможности встроенного движка blender. Моделирование упрощенных сеток животных, техники, персонажей. Присвоение материалов, основа рендеринга.

#### **Тема 12. 3D-моделирование на площадке sketchfab.com (12 часов)**

**Теория (4 часа): С**пособы распространения созданного 3D-контента. Знакомство с возможностями ресурса Sketchfab.com.

**Практика (8 часов):** Создание аккаунта, загрузка моделей, настройка отображения объектов в сервисе. Настройка и просмотр на различных устройствах моделей в AR/VR окружении.

#### **Тема 13. Маркерная технология дополненной реальности (4 часа)**

**Теория (1 час):** Пакет-дополнение Vuforia в Unity для разработки приложения дополненной реальности для мобильных устройств. Принцип работы с системой Vuforia. Создание аккаунта, лицензии. Отличия от разработки PC - приложений. Признаки удачного AR – приложения.

**Практика (3 часа):** Корректирование предыдущего проекта AR. Планирование проекта, решения проблем творческого и поискового характера. Сравнение ARCore и Vuforia. Создание маркеров, импорт 3-х мерных объектов. Подбор актуальной темы работы. Разработка сценария поведения приложения. Моделирование и сборка в Blender, Unity + ARCore. Демонстрация готового приложения.

#### **Тема 14. Безмаркерная технология дополненной реальности (12 часа)**

**Теория (4 часа):** Пакет-дополнение ARCore в Unity для разработки приложения дополненной реальности для мобильных устройств. Отличия от разработки PC приложений.

**Практика (8 часов):** Принцип работы с системой ARCore. Ограничения технологии. Импорт 3-х мерных объектов.

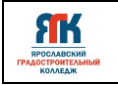

#### **Тема 15. Подготовка к конкурсам, соревнование, хакатонам и т.д. (2 часа)**

**Практика (2 часа):** Подготовка и участие обучающихся в конкурсах, соревнованиях хакатонам и т.д. по профилю освоения программы.

#### **Тема 16. Проектная деятельность. (2 часа)**

**Теория (1 час):** Основы проектной деятельности, общая характеристика содержания проекта, особенности работы над проектом.

**Практика (1 часа):** Подготовка индивидуального или коллективного проекта (идеи проекта).

#### **Тема 17. Консультационное сопровождение педагогов-предметников (4 часа).**

**Практика (4 часа):** Участие в мероприятиях образовательных организаций. Подготовка обучающихся к выступлениям, демонстрации.

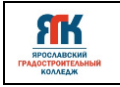

# **4. Организационно-педагогические условия реализации программы**

### **4.1. Методическое обеспечение программы**

<span id="page-15-1"></span><span id="page-15-0"></span>При организации обучения используется дифференцированный, индивидуальный подходы. На занятиях используются следующие педагогические технологии: кейстехнология, междисциплинарного обучения, проблемного обучения, развития критического мышления, проектное обучение, интерактивное обучение, исследовательская деятельность. Образовательная программа содержит теоретическую и практическую подготовку, большее количество времени уделяется выработке практических навыков.

Формы занятий: комбинированные, лабораторно-практическая работа, соревнование; практические.

Используемые методы, приемы: упражнения, практические, поисковые, эвристические, методы технологии решения изобретательских задач ТРИЗ, работа с заказчиком, техническое задание, самостоятельная работа, диалог и дискуссия; приемы дифференцированного обучения, обеспечивающие обучение каждого обучающегося на уровне его возможностей и способностей; онлайн-занятия, видеоуроки; использование цифровых платформ и онлайн-сервисов, интернет-конструкторов.

Основным методом организации учебной деятельности по программе является метод кейсов. Кейс – описание проблемной ситуации, понятной и близкой обучающимся, решение которой требует всестороннего изучения, поиска дополнительной информации и моделирования ситуации или объекта, с выбором наиболее подходящего. Кейс-метод позволяет подготовить детей к решению практических задач современного общества. Кейс использует погружение в проблему как способ осознания активного участия в ситуации: у кейса есть главный герой, на место которого ставит себя команда и решает проблему от его лица. Акцент при обучении делается не на овладение готовым знанием, а на его выработку. Кейс-метод позволяет совершенствовать универсальные навыки (softкомпетенции), которые оказываются крайне необходимы в реальном рабочем процессе.

Промежуточная аттестация по окончанию программы проходит в форме защиты кейса.

# **Возможные кейсы:**

- Разработка стандартного калькулятора
- Разработка конвертера температуры, валюты, масс и др.
- Разработка программы для сортировки чисел
- Разработка программы для счёта символов в предложении.

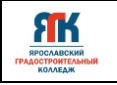

• Панорамные видео о ключевых достопримечательностях города – создание единого портала виртуальных «путешествий» по России. Просмотр результатов в собственных VR устройствах.

- Разработка образовательных квестов для музеев/зоопарков и др.
- Создание образовательных VR/AR игр.
- Разработка AR инструктора для хайтех-цеха и других квантумов.

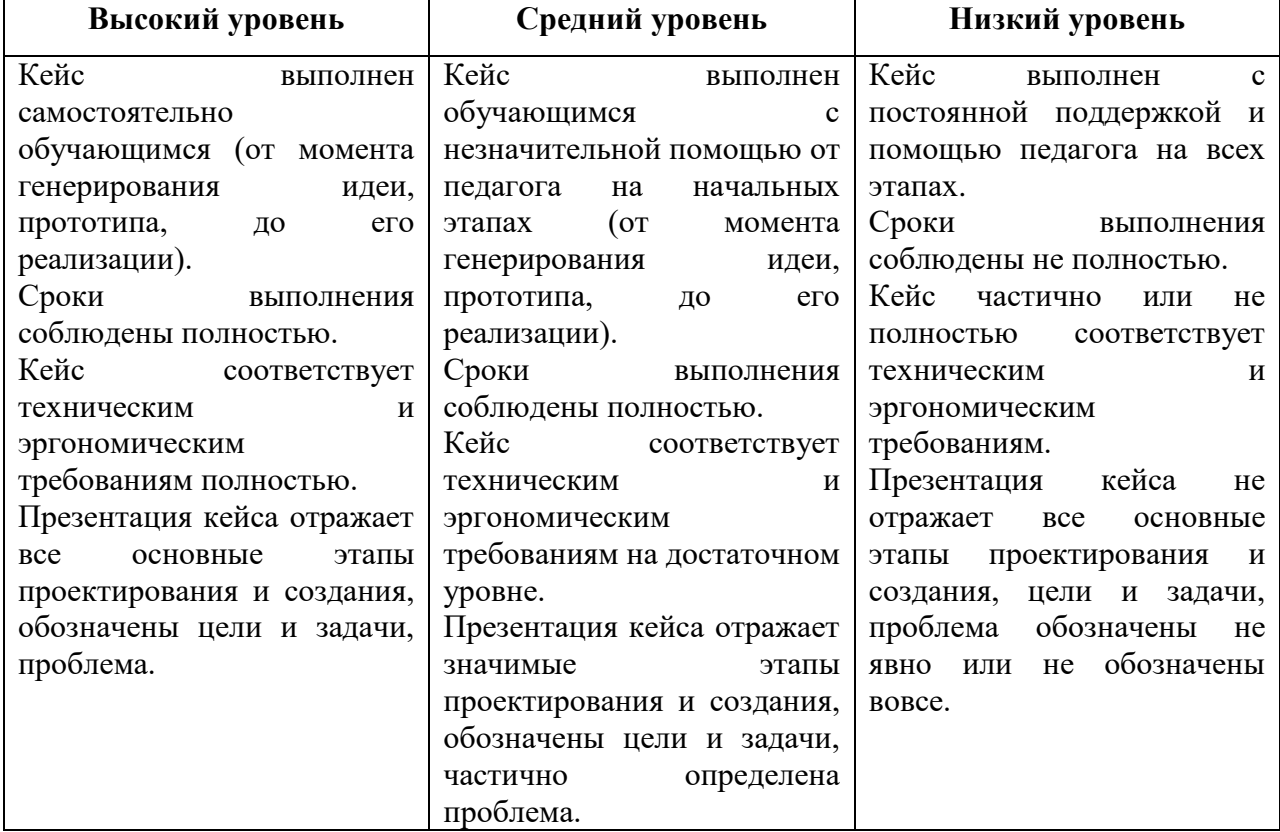

#### **Критерии оценивания кейсов**

#### **Оценка проектов**

<span id="page-16-0"></span>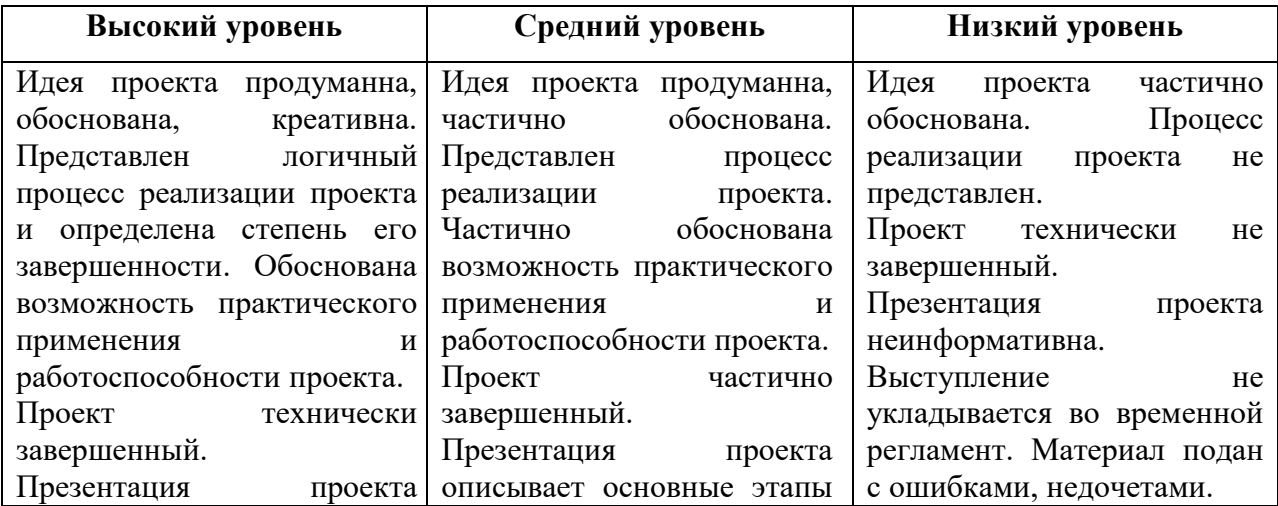

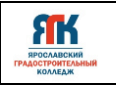

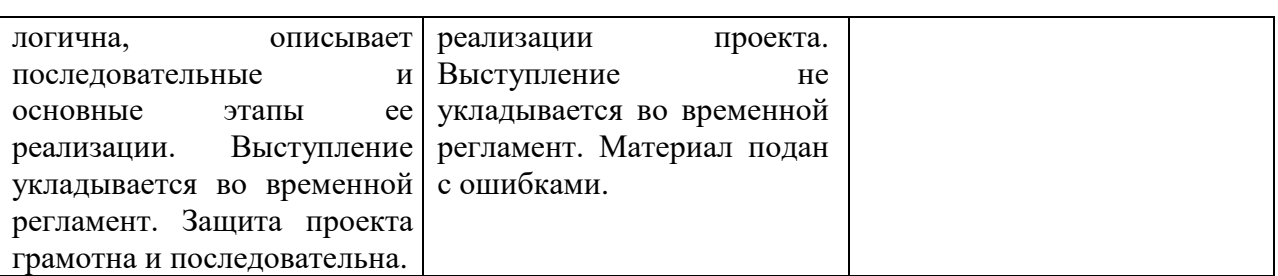

# **4.2. Материально-техническое обеспечение программы**

В состав перечня оборудования входит программное обеспечение:

• офисное ПО (там же Microsoft Word, Microsoft Excel, Microsoft PowerPoint,

[Microsoft Access\),](https://products.office.com/ru-ru/access)

• [Google Chrome Star UML](https://products.office.com/ru-ru/access) Android Studio, Python.

Оборудование:

- 1. Ноутбук
- 2. Мышь
- 3. Смартфон на платформе Android
- 4. Планшет на платформе Android

Профильное оборудование:

- 1. Камера
- 2. Камера 360 полупрофессиональная
- 3. Камера 360 профессиональная
- 4. Камера 360 любительская
- 5. Шлем VR полупрофессиональный
- 6. Шлем VR профессиональный
- 7. Стойка для базовых станций
- 8. Шлем VR любительский
- 9. Шлем VR полупрофессиональный
- 10. Контроллер для шлема
- 11. Система позиционного трекинга
- 12. Очки дополненной реальности полупрофессиональные
- 13. Смартфон на системе Android
- 14. Планшет на платформе iOS
- 15. Планшет на платформе Android
- 16. Графический планшет

Дополнительное оборудование:

1. Расходные материалы

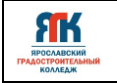

- 2. Картон для макетирования
- 3. Гофрокартон
- 4. Пенокартон
- 5. Скотч двусторонний
- 6. Скотч прозрачный
- 7. Линзы для VR очков
- 8. Лента эластичная
- 9. Лента липучка
- 10. Бумага А4
- 11. Нож канцелярский
- 12. Лезвия для ножа сменные
- 13. Клей карандаш

Компьютерное и презентационное оборудование, программное обеспечение:

- 1. Ноутбук с вычислительной мощностью стационарной рабочей станции
- 2. Мышь
- 3. Инструментарий дополненной реальности (образовательная версия)
- 4. Инструментарий дополненной реальности (версия edu advanced)

5. Программное обеспечение (версия free, edu advanced): 3ds Max, Blender, Cinema4D, Unity, Unreal Engine.

#### **4.3. Кадровое обеспечение программы**

<span id="page-18-0"></span>Программу в количестве 84 часа реализуют два педагога дополнительного образования, и 4 часа по разделу «консультационное сопровождение педагоговпредметников» реализуют педагоги образовательных организаций агломерации.

#### **4.4. Организация воспитательной работы и реализация мероприятий**

<span id="page-18-1"></span>Задачи воспитания определены с учетом интеллектуально-когнитивной, эмоционально-оценочной, деятельностно-практической составляющих развития личности:

- усвоение знаний, норм, духовно-нравственных ценностей, традиций, которые выработало российское общество (социально значимых знаний);

- формирование и развитие позитивных личностных отношений к этим нормам, ценностям, традициям (их освоение, принятие);

- приобретение социально значимых знаний, формирование отношения к традиционным базовым российским ценностям.

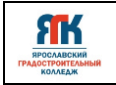

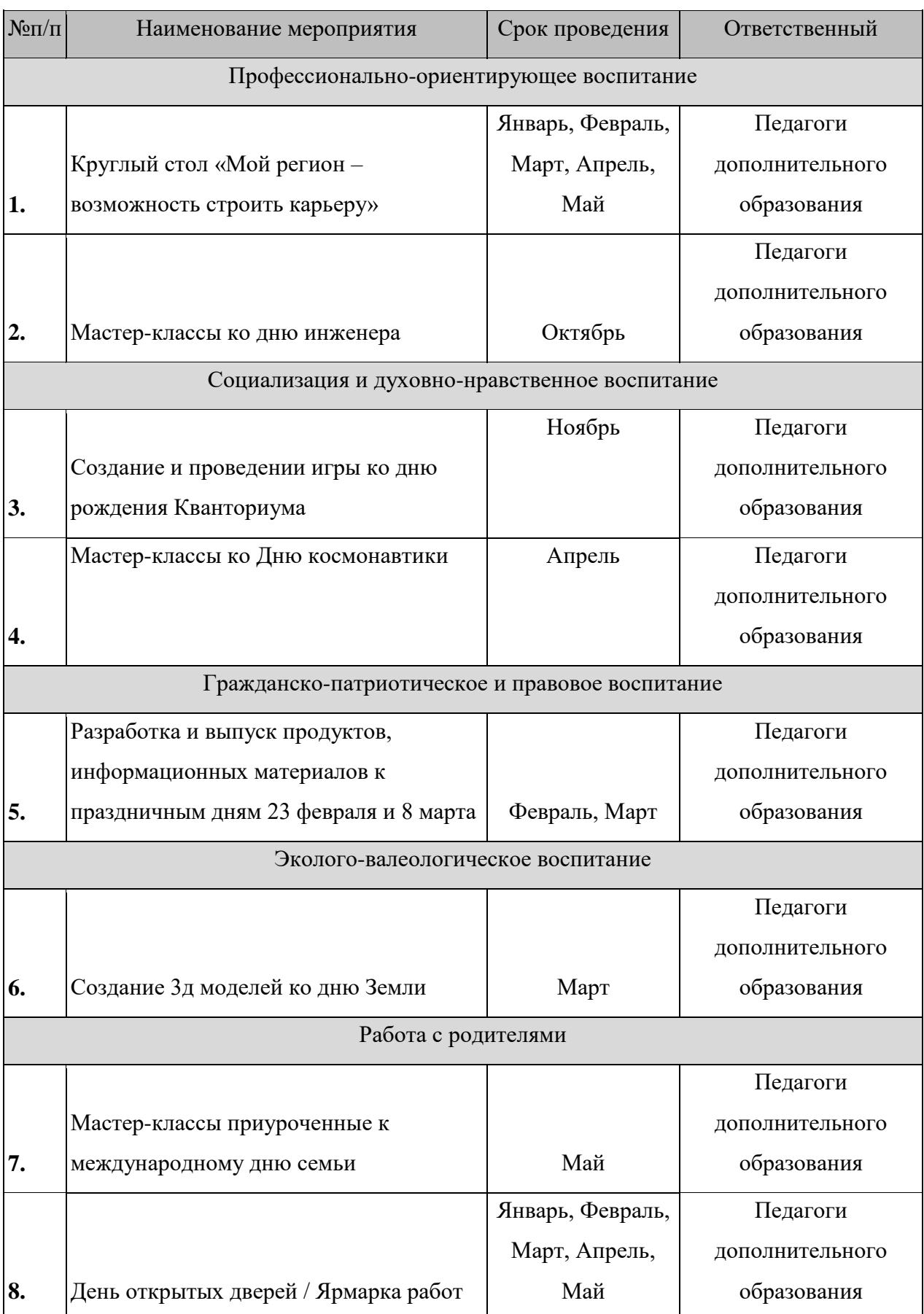

# **Календарный план воспитательной работы**

<span id="page-20-0"></span>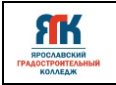

### **5. Список литературы и иных источников**

### **5.1. Основная литература для педагога**

1. Матросов А.А. HTML 4.0 - СПб.: БХВ-Петербург, 2001.

2. Подласый И.П. Педагогика. 100 вопросов, 100 ответов - М.: изд. ВЛАДОС, 2001г.

3. Гончаров А. Самоучитель HTML. – СПб.: Питер, 2002. —240 с.

# **5.2. Дополнительная литература для педагога**

1. Альтшуллер Г.С., Вёрткин И.М. Как стать гением: Жизненная стратегия творческой личности — Минск, «Беларусь», 1994 г., 479 с.

2. Альтшуллер, Г.С. Найти идею: Введение в теорию решения изобретательских задач. — Петрозаводск: Скандинавия, 2003. — 189 с.

3. Вагнер Б. Эффективное программирование на C#. 50 способов улучшения кода. — Вильямс, 2017. — 224 c.

4. Вернон В. Предметно-ориентированное проектирование. Самое основное. — Вильямс, 2017. — 160 c.

5. Гантерот К. Оптимизация программ на C++. Проверенные методы повышения производительности. — Вильямс, 2017. — 400 c.

6. Донцов Д.150 лучших программ для работы в Интернете. Популярный самоучитель. – СПб.: Питер, 2007. – 272с. 20

7. Клеон О. Кради как художник.10 уроков творческого самовыражения. — Манн, Иванов и Фербер, 2016. — 176 с.

8. Ламмерс К. Шейдеры и эффекты в Unity. Книга рецептов. — ДМК-Пресс,  $2014. - 274$  c.

9. Лидтка Ж., Огилви Т. Думай как дизайнер. Дизайн-мышление для менеджеров. — Манн, Иванов и Фербер, 2014. — 240 с.

10. Линовес Дж. Виртуальная реальность в Unity. / Пер. с англ. Рагимов Р. Н. — М.: ДМК Пресс, 2016. — 316 с.

11. Миловская О.С. 3ds Max 2016. Дизайн интерьеров и архитектуры. — Питер,  $2016. - 368$  c.

12. Мэрдок К. Autodesk 3ds Max 2013. Библия пользователя Autodesk 3ds Max 2013 Bible. — М.: «Диалектика», 2013. — 816 с.

13. Паттон Д. Пользовательские истории. Искусство гибкой разработки ПО. — Питер, 2016. — 288 с.

14. Петелин А.Ю. 3D-моделирование в SketchUp 2015 — от простого к сложному. Самоучитель / А.Ю. Петелин. — М.: ДМК Пресс, 2015. — 370 c.

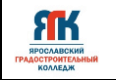

15. Полонская Е.Л. Язык HTML. Самоучитель. — М.: Издательский дом «Вильямс», 2003. – 320 с.

16. Потапов А.С. Малашин Р.О. Системы компьютерного зрения: Учебнометодическое пособие по лабораторному практикуму. — СПб: НИУ ИТМО, 2012. — 41 с.

17. Прахов А.А. Самоучитель Blender 2.7. — СПб.: БХВ-Петербург, 2016. — 400 с.

18. Страуструп Б. Язык программирования С++. Cтандарт C++11. Краткий курс. Бином. Лаборатория знаний, 2017 — 176 c.

19. Страуструп Б. Язык программирования С++. Бином. Лаборатория знаний,  $2015 - 1136$  c.

20. Уильямс Р. Дизайн. Книга для недизайнеров. — Питер, 2016. —240 с.

21. Усенков Д. Уроки Web-мастера. М.: Лаборатория Базовых Знаний, 2001. – 432 с.

22. Шапиро Л. Стокман Дж. Компьютерное зрение. — Бином. Лаборатория знаний, 2013 — 752 c.

23. Шонесси А. Как стать дизайнером, не продав душу дьяволу. — Питер, 2015. — 208 с.

# **5.3. Интернет-ресурсы для обучающихся**

1. It-Gost Теория и практика UML [Электронный ресурс]. – Режим доступа: http://it-gost.ru/articles/view\_articles/94

2. Poznayka Диаграммы компонентов системы [Электронный ресурс]. – Режим доступа: https://poznayka.org/s86062t1.html

3. SQLite [Электронный ресурс]. – Режим доступа:

https://lecturesdb.readthedocs.io/databases/sqlite.html

4. Userguide [Электронный ресурс]. – Режим доступа: https://developer.android.com/studio/intro

5. Бесплатное руководств в PDF из 2 разделов и 57 частей, в которых описываются проблемы съёмки, сшивания и их решения. [Электронный ресурс]. – Режим доступа:http://making360.com/book/

6. Бесплатное руководство по съёмке и продакшну видео для шлемов виртуальной реальности. [Электронный ресурс]. – Режим доступа: https://www.jauntvr.com/creators/

7. Бесплатный курс из 13 уроков общей продолжительностью полтора часа [Электронный ресурс]. – Режим доступа: https://www.udemy.com/cinematic-vr-crash-courseproducevirtualreality-films/

8. Видеоуроки на русском [Электронный ресурс]. – Режим доступа: http://www.unity3d.ru/index.php/video/41

9. Выполнение запросов [Электронный ресурс]. – Режим доступа: https://www.php.net/manual/ru/mysqli.quickstart.statements.php

10. Для тех, кто делает сайты [Электронный ресус]. - Режим доступа: http://htmlbook.ru/

11. Дон Гриффитс. Дэвид Гриффитс. HeadFirst. Программирование для Android. – М.: Издательский дом «Питер».

12. Компания MySQL АВ*.* MySQL. Справочник по языку – М.: Издательский дом "Вильямс", 2005

13. Корпоративный блог компании-разработчика инструментов для работы со сферическими видео. [Электронный ресурс]. – Режим доступа: https://www.mettle.com/blog/

14. Леонков А.В. Нотация и семантика языка UML [Электронный ресус]. - Режим доступа: https://www.intuit.ru/studies/courses/32/32/lecture/1004?page=2

15. Обучающие материалы по всем продуктам Autodesk. [Электронный ресурс]. – Режим доступа: http://au.autodesk.com/au-online/overview

16. П. Дейтел, Х. Дейтел, А. Уолд. Android для разработчиков. 3-е издание: Издательский дом «Питер», 2016.

17. Роберт Лафоре. Структуры данных и алгоритмы в Java. 2-е издание: Издательский дом «Питер», 2018.

18. Справочники [Электронный ресус]. - Режим доступа:https://webref.ru/

19. Статья «Ключевые приемы в дизайне виртуальной реальности» Джонатан Раваж (Jonathan Ravasz), студент Медиалаборатории Братиславской высшей школы изобразительных искусств. [Электронный ресурс]. – Режим доступа: http://holographica.space/articles/design-practices-in-virtualreality9326

20. Экспериментально-просветительский блог группы исследователей, работающих с иммерсивными медиа в целом и дополненной и виртуальной реальностью в частности [Электронный ресурс]. – Режим доступа:http://elevr.com/blog/

23

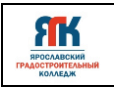

Приложение 1

# **Календарный учебный график**

# **на 20\_\_\_\_-20\_\_\_\_ учебный год**

**Квантум** IT/VR

**ДООП** «Информационные технологии. Виртуальная и дополненная реальность»

(2 год обучения)

**Объем по учебному плану**88 **часов**,**в том числе с применением дистанционных** 

\_\_\_\_\_\_\_\_\_\_\_\_\_\_\_\_\_\_\_\_\_\_\_\_\_\_\_\_\_\_\_\_\_\_\_\_\_\_\_\_\_\_\_\_\_\_\_\_\_\_\_\_\_\_\_\_\_\_\_\_\_\_\_\_\_\_\_\_\_\_\_\_\_\_\_\_\_

**технологий** 48 **часов**

**Педагоги дополнительного образования** \_\_\_\_\_\_\_\_\_\_\_\_\_\_\_\_\_\_\_\_\_\_\_\_\_\_\_\_\_\_\_\_\_\_\_\_\_\_\_\_

**Группы** \_\_\_\_\_\_\_\_\_\_\_\_\_\_\_\_\_\_\_\_\_\_\_\_\_\_\_\_\_\_\_\_\_\_\_\_\_\_\_\_\_\_\_\_\_\_\_\_\_\_\_\_\_\_\_\_\_\_\_\_\_\_\_\_\_\_\_\_\_\_

Дата начала занятий **<u>\_\_\_\_\_\_\_\_\_\_\_\_\_\_\_\_</u>\_** 

**Агломерация** \_\_\_\_\_\_\_\_\_\_\_\_\_\_\_\_\_\_\_\_\_\_\_\_\_\_\_\_\_\_\_\_\_\_\_\_\_\_\_\_\_\_\_\_\_\_\_\_\_\_\_\_\_\_\_\_\_\_\_\_\_\_\_\_

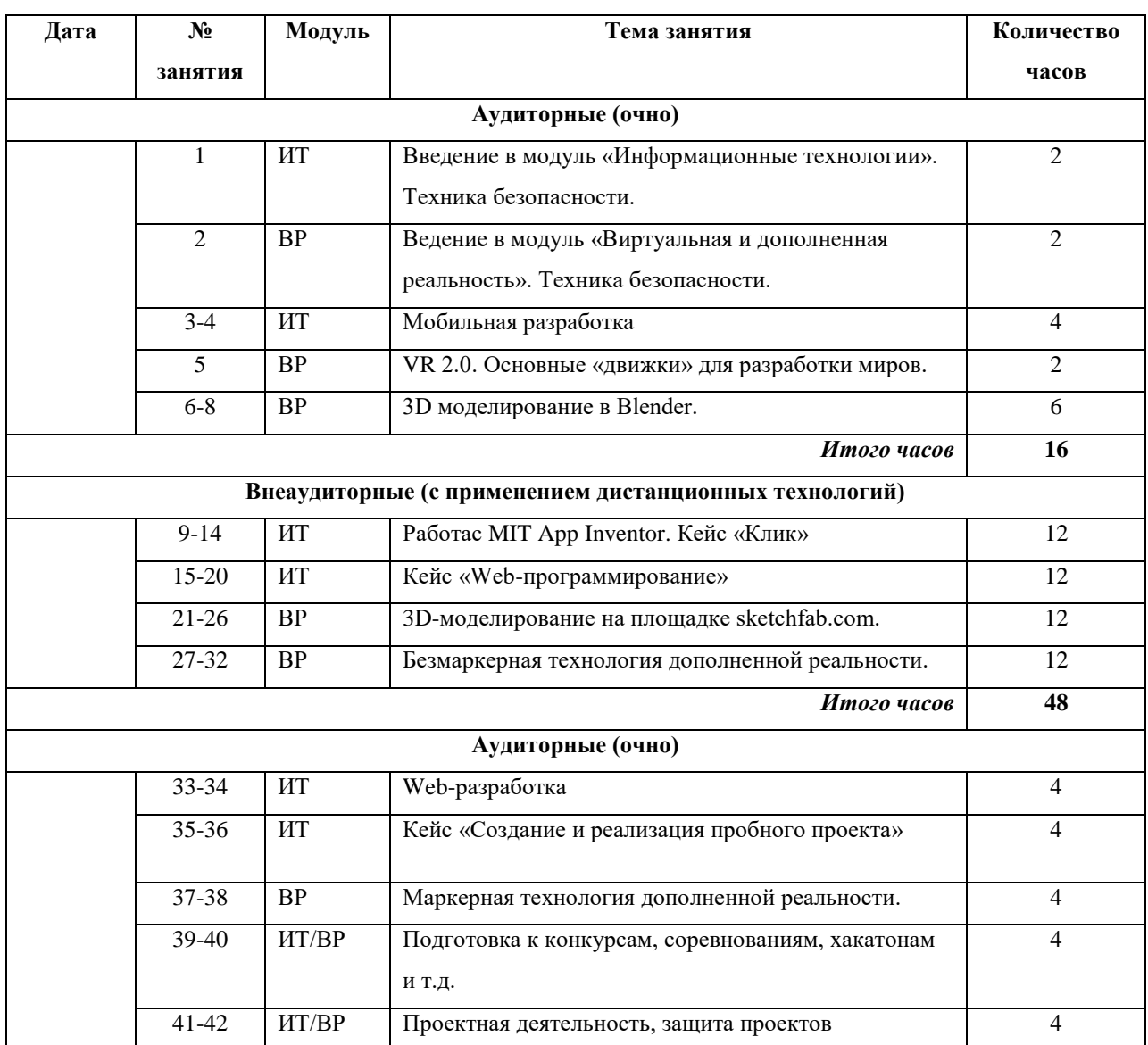

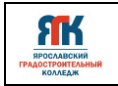

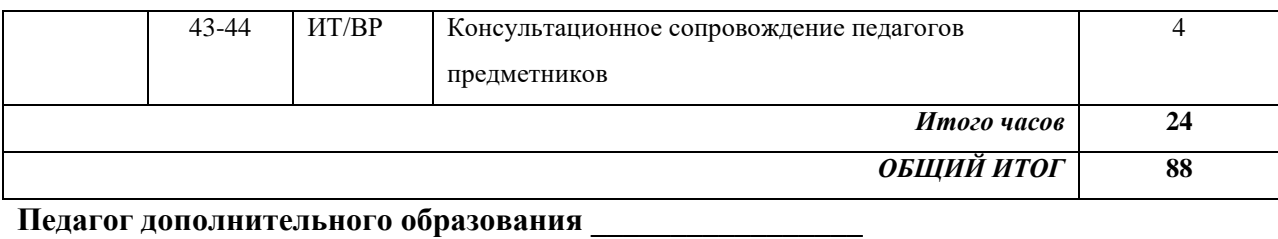

# **/\_\_\_\_\_\_\_\_\_\_\_\_\_\_\_\_\_\_\_\_\_\_\_\_/**

**Педагог дополнительного образования \_\_\_\_\_\_\_\_\_\_\_\_\_\_\_\_\_** 

**/\_\_\_\_\_\_\_\_\_\_\_\_\_\_\_\_\_\_\_\_\_\_\_\_/** 

**«\_\_\_\_» \_\_\_\_\_\_\_\_\_\_\_\_\_\_\_\_\_\_\_\_\_\_\_\_\_\_ 20\_\_\_\_ г.** 

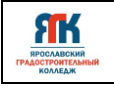

Приложение 2

#### **Контрольно-измерительные материалы**

#### **Входной контроль**

Задание 1. Разработать и запрограммировать мобильное приложение, которое позволяет по нажатию кнопки «Нажми» менять 2 изображения (настройка - видимый).

Описание: работа выполняется при помощи среды/облачного инструмента MIT App Inventor . Необходимо скачать и загрузить изображения, перенести их на экран смартфона, добавить кнопку. Программирование производится на основе блочного программирования.

Примечание: в процессе работы отслеживаются такие особенности обучающихся как: уровень владения программированием, структур алгоритмов, дизайнмышление.

Задание 2. Созданть 3d модели животного.

Описание: 3d модель создается при помощи функции скульптинга в программе Blender. Объемное изображение должно включать в себя лапы, морду, туловище, и д.р. отличительные особенности животного.

Примечание: в процессе работы отслеживаются такие особенности обучающихся как: пространственное, критическое и творческое мышление, владение дизайн мышлением, размещение света и рендерингом, как взаимодействуют различные части модели, развитие навыков скульптинга, навыки использования современного оборудования.

#### **Текущий контроль**

Задание 1. Создать одностраничный сайт.

Описание: работа выполняется при помощи языка гипертекстовой разметки HTML. Необходимо на странице создать заголовок, добавить 2 абзаца текста, изображения и настроить систему навигации.

Примечание: в процессе работы отслеживаются такие особенности обучающихся как: использование HTML-тегов для создания разметки веб-страницы, навыки дизайна (как организована информация на странице, как выбран цветовой дизайн, как подобраны изображения), навык решения проблем связанные с неправильным отображением страницы, неработающие ссылки и т.п., навыки коммуникации, творчества.

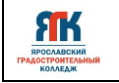

Задание 2. Создать открытку при помощи технологии дополненной реальности Artivive..

Описание: для переноса собственной 3d модели в виртуальную реальность необходимо использовать Unity, Blender или MagicaVoxel. Необходимо создайть или отредактировать изображение будет использоваться для открытки. Загрузить изображение в приложение Artivive и следовать инструкциям для создания дополненной реальности. Получить ссылку на готовую открытку и распечатать ее или отправить электронную версию создать свою 3d модель, анимировать, наложить текстуры и освещение, построить сцену.

Примечание: в процессе работы отслеживаются такие особенности обучающихся как: навыки работы с 3d моделями, проектирования, анимации, работы с дополненной реальностью, креативное мышление, умение работать с изображениями, умение работать в команде, умение анализировать результаты.

#### **Итоговый контроль**

Задание 1. Создание и реализация пробного проекта.

Описание: необходимо определить цель проекта, определить бюджет, разработать план проекта, выбрать команду, разработать прототип, реализовать проект, оценить результаты.

Примечание: в процессе работы отслеживаются такие особенности обучающихся как: работа в команде, разработка проектного плана, прототипирование, использование технологий, работа с бюджетом, анализировать результаты своей работы и делать выводы на основе полученных данных, коммуникация, навыки поиска и решения проблем.

Задание 2. Используя силу своего воображения создать анимационный видеоролик (коспейсы), который представляет, как мог бы выглядеть 2050 год при помощи платформы cospaces.io

Описание: понадобится специализированное программное обеспечение для 3Dмоделирования и анимации, такое как Blender, Autodesk Maya, Cinema 4D и т.д, разработать идеи и концепты того, как вы хотите, чтобы выглядело будущее в 2050 году. Создать 3D-модели объектов и персонажей, которые будут использоваться в видеоролике. Вы можете создавать их самостоятельно или использовать готовые модели из библиотеки 3D-моделей. Анимировать 3D-моделей, чтобы они выглядели реалистично и естественно двигались. Произвести рендеринг, чтобы превратить 3D-модели и анимацию в финальный видеоролик

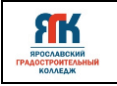

Примечание: в процессе работы отслеживаются такие особенности обучающихся как: сформированность понимания принципов 3d-моделирования, компьютерной графики, анимации, работа в команде, презентационные навыки, управления проектами, планирования и координации работы, креативность.

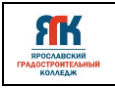

Приложение 3

# **Карточка диагностики и развития обучающихся**

Направление \_\_\_\_\_\_\_\_\_\_\_\_\_\_\_\_\_\_\_\_\_\_\_\_\_\_\_\_\_\_\_

Номер группы \_\_\_\_\_\_\_\_\_\_\_\_\_\_\_\_\_

Возраст \_\_\_\_\_\_\_\_\_\_\_\_\_\_\_\_\_\_\_

Школа\_\_\_\_\_\_\_\_\_\_\_\_\_\_\_\_\_\_\_\_\_\_\_\_\_\_\_\_\_\_\_\_\_\_\_\_\_\_\_\_\_\_\_\_\_\_\_\_\_

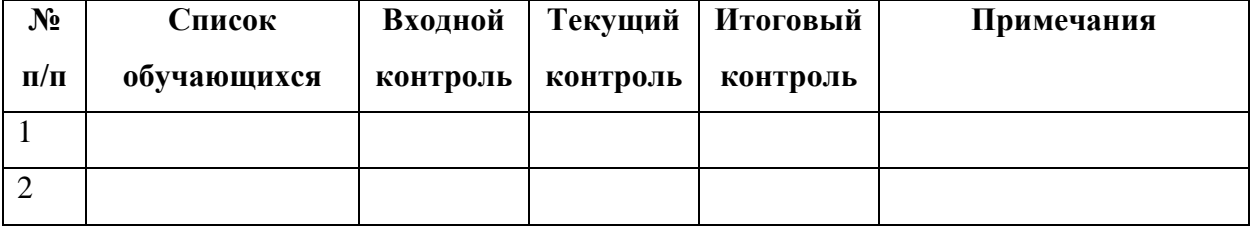

# Критерии оценки

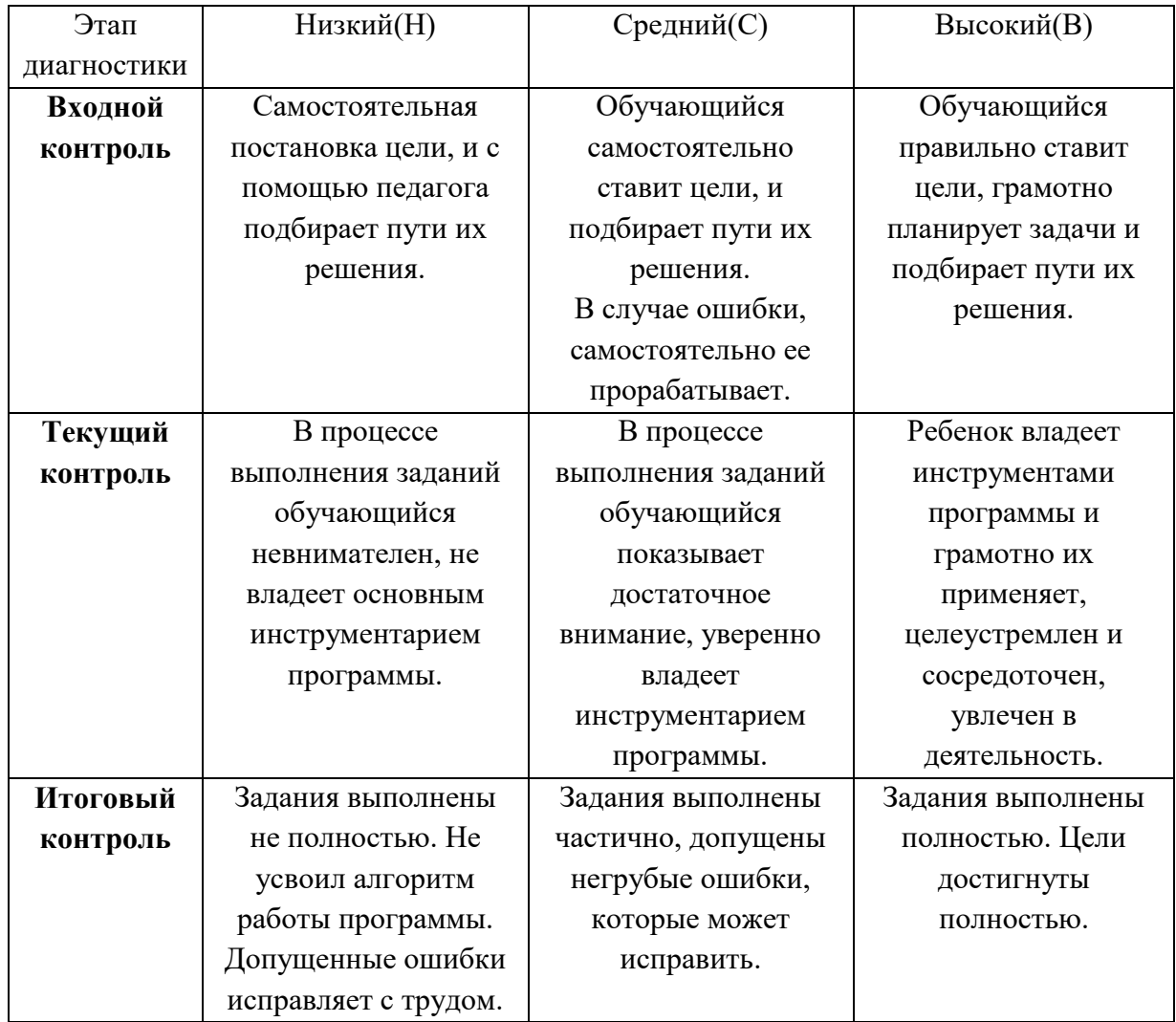